## NAME

pthread create - create a nuthread

## **SYNOPSIS**

#include <pthread.h>

int pthr ead create(pthread  $t$  \*thread, const pthead attr  $t$  \*attr, void \*(\*start\_routine) (void \*), void \*arg);

Compile and link with -pthrad.

# DESCRIPTION

The pthread create() function starts a wethread in the calling process. The unterread starts x ecution by invoking start\_putine(); ag is passed as the sole are net of start\_outine().

The new thread terminates in one of the folling ways:

- $*$  It calls pthread  $rel(3)$ , specifying an xit status value that is vailable to another thread in the same process that calls thread\_join(3).
- \* It returns from start gutine(). This is equident to calling thread  $\mathbf{g}$ it(3) with the value supplied in the return statement.
- $*$  It is ca[nceled \(s](http://chuzzlewit.co.uk/WebManPDF.pl/man:/3/pthread_exit)eethread cancel( $\delta$ )
- \* Any of the threads in the process calls  $(3)$ , or the ma[in thread perfor](http://chuzzlewit.co.uk/WebManPDF.pl/man:/3/pthread_exit)ms a return from main(). This causes the termination of all threads in the process.

The attr agument points to a pthad attr t structure whose contents are used at thread creation time to determine attributes for the not thread; this structure is initialized using thread attrainit(3) and related functions. If attr is NULL, then the thr[ead is cr](http://chuzzlewit.co.uk/WebManPDF.pl/man:/3/exit)eated with a that attributes.

Before returning, a successful call to pelaid create() stores the ID of the wrethread in the whefer pointed to by thread; this identiŒer is used to refer to the thread in subsequ[ent calls to other pth](http://chuzzlewit.co.uk/WebManPDF.pl/man:/3/pthread_attr_init)reads functions.

The new thread inherits a coppof the creating threas signal mask  $g$ thread sigmask( $\beta$ ). The set of pending signals for the net thread is empty s(gpending  $(2)$ ). The new thread does not inherit the creating thread's alternate signal stack  $\frac{d}{dt}$ stack $(2)$ .

The new thread inherits the calling thread bating-point environment  $f_{\text{env}}(3)$ ).

The initial value of the nw threads CPU-[time clock is 0](http://chuzzlewit.co.uk/WebManPDF.pl/man:/2/sigpending) (see thread getcpuclockid( $\beta$ ).

# Linux-speciŒc details

The new thread inherits copies of the calling thread apability sets (see pabilities(7) and CPU afEnity mask (see ched\_set $a\mathsf{Enity}(2)$ ).

# RETURN VALUE

On success, pthread\_create() returns 0; on erroit returns an error numbernd the contents of \*thad are undeŒn[ed.](http://chuzzlewit.co.uk/WebManPDF.pl/man:/2/sched_setaffinity)

# **FRRORS**

## EAGAIN

InsufŒcient resources to create another thread.

# EAGAIN

A system-imposed limit on the number of threads wencountered. There are a number of limits that may trigger this error: the RLIMIT\_NPBC soft resource limit (set via etrlimit( $2$ ), which limits the number of processes and threads for a real userabore and the extrel's systemwide limit on the number of processes and threads: **sure** /see/sys/k /prnel/threads-max, was reached (see proc(5); or the maximum number of PIDs,  $\frac{day}{sy}$  /semel/pid\_max, was reached (see proc(5).

## EINVAL

Invalid settings in attr.

#### EPERM

No permission to set the scheduling poland parameters speciCEed in attr.

#### ATTRIB UTES

For an explanation of the terms used in this section, attributes(7).

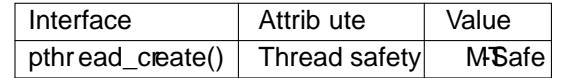

# CONFORMING T O

POSIX.1-2001, POSIX.1-2008.

## **NOTES**

Seepthread self(3)for further information on the thread ID returned in **#ad** by pthread create(). Unless real-time scheduling policies are being emedo after a call to pthread create(), it is indeterminate which threadŠthe caller or the wethreadŠwill next execute.

A thread may either be joinable or detand. If a thread is joinable, then another thread can call pthread join(3)to wait for the thread to terminate and fetch its etatus. Only when a terminated joinable thread has been joined are the last of its resources released back to the system. When a detached thread ter minates, its resources are automatically released back to the system: it is not possible to join with the thread in order to obtain its xit status. Making a thread detached is useful for some types of daemon threads whose git status the application does not need to care about. Builden now thread is created in a joinable state, unless attras set to create the thread in a detached state (using attrasetdetachstate(3)

On Linux/x86-32, the defult stack size for a methread is 2 meabytes. Under the NPTL threading implementation, if the RLIMIT\_STACK soft resource limit at the time the **param** started has any alue other than "unlimited", then it determines the aleft stack size of we threads. Using thread attr\_setstack $size(3)$  the stack size attribute can bexplicitly set in the attr agument [used to create a thread, in or](http://chuzzlewit.co.uk/WebManPDF.pl/man:/3/pthread_attr_setdetachstate)der to obtain a stack size other than the addet.

#### BUGS

In the obsolete LinuxThreads implementation, each of the threads in a process has eat diffrocess ID. [This is](http://chuzzlewit.co.uk/WebManPDF.pl/man:/3/pthread_attr_setstacksize) in violation of the POSIX threads speciCEcation, and is the sourcey of the monconformances to the standard;  $sqrt{3}$ .

## EXAMPLE

The program below demonstrates the use of perad\_create(), as well as a number of other functions in the pthreads API.

In the following [run, on a s](http://chuzzlewit.co.uk/WebManPDF.pl/man:/7/pthreads)ystem pridling the NPTL threading implementation, the stack size ults to the value given by the "stack size" resource limit:

\$ ulimit -s

8192 # The stack size limit is 8 MB (0x800000 bytes) \$ ./a.out hola salut servus Thread 1: top of stack near 0xb7dd03b8;vastring=hola Thread 2: top of stack near 0xb75cf3b@yarstring=salut Thread 3: top of stack near 0xb6dce3b8; vastring=servus Joined with thread 1; returned lue was HOLA Joined with thread 2: returned we was SALUT Joined with thread 3; returned we was SER/US

In the next run, the program pulicitly sets a stack size of 1MB (using thread\_attr\_setstacksize) ( $\ddot{\text{t}}$  the created threads:

 $$$ ./a.out -s 0x100000 hola salut seas Thread 1: top of stack near 0xb7d723b8; vastring=hola Thread 2: top of stack near  $0$ xb7c713b $\alpha$ ; vastring=salut Thread 3: top of stack near 0xb7b703b&yastring=servus Joined with thread 1; returned value was HOLA Joined with thread 2; returned value was SALUT Joined with thread 3; returned value was SERVUS

## **Program source**

```
#include <pthread.h>
#include <string.h>
#include <stdio.h>
#include <stdlib.h>
#include <unistd.h>
#include <errno.h>
#include <ctype.h>
#define handle error en(en, msg) \
do { errno = en; perror(msg); exit(EXIT_FAILURE); } while (0)
#define handle_error(msg) \langledo { perror(msg); exit(EXIT_FAILURE); } while (0)
struct thread_info { /* Used as argument to thread_start() */
pthread_t thread_id; /* ID returned by pthread_create() */
int thread_num; /* Application-defined thread # */
char *argv_string; /* From command-line argument */
};
/* Thread start function: display address near top of our stack,
and return upper-cased copy of argv_string */
static void *
thread_start(void *arg)
\left\{ \right.struct thread_info *tinfo = arg;
char *uargv, *p;
printf("Thread %d: top of stack near %p; argv_string=%s\n",
tinfo->thread_num, &p, tinfo->argv_string);
uargv = strdup(tinfo->argv_string);
if (uargy == NULL)
handle_error("strdup");
for (p = uargv; *p != '\0'; p++)
*p = toupper(*p);
return uargv;
}
int
main(int argc, char *argv[])
{
int s, tnum, opt, num_threads;
struct thread_info *tinfo;
pthread_attr_t attr;
int stack_size;
void *res;
/* The "-s" option specifies a stack size for our threads */
stack size = -1;
while ((opt = getopt(argc, argv, "s:")) := -1) {
```

```
switch (opt) {
case 's':
stack_size = strtoul(optarg, NULL, 0);
break;
default:
fprintf(stderr, "Usage: %s [-s stack-size] arg...\n",
argv[0];
exit(EXIT_FAILURE);
}
}
num_threads = argc - optind;
/* Initialize thread creation attributes */
s = pthread_attr_init(&attr);
if (s := 0)handle_error_en(s, "pthread_attr_init");
if (stack_size > 0) {
s =pthread attr setstacksize(&attr, stack size);
if (s := 0)handle_error_en(s, "pthread_attr_setstacksize");
}
/* Allocate memory for pthread_create() arguments */
tinfo = calloc(num_threads, sizeof(struct thread_info));
if (tinfo == NULL)
handle_error("calloc");
/* Create one thread for each command-line argument */
for (tnum = 0; tnum < num threads; tnum++) {
tinfo[tnum].thread num =tnum + 1;
tinfo[tnum].argv\_string = argv[optind + tuum];/* The pthread create() call stores the thread ID into
corresponding element of tinfo[] */
s =pthread_create(&tinfo[tnum].thread_id, &attr,
&thread_start, &tinfo[tnum]);
if (s := 0)handle_error_en(s, "pthread_create");
}
/* Destroy the thread attributes object, since it is no
longer needed */
s = pthread_attr_destroy(&attr);
if (s := 0)handle_error_en(s, "pthread_attr_destroy");
/* Now join with each thread, and display its returned value */
for (tnum = 0; tnum < num threads; tnum++) {
s =pthread join(tinfo[tnum].thread id, &res);
if (s := 0)handle error en(s, "pthread join");
```
printf("Joined with thread %d; returned value was %s\n",

```
tinfo[tnum].thread_num, (char *) res);
free(res); /* Free memory allocated by thread */
}
```
free(tinfo); exit(EXIT\_SUCCESS); }

# SEE ALSO

getrlimit(2), pthread\_attr\_init(3)pthread\_cancel(3)pthread\_detach(3)pthread\_equal(3)pthread\_eit(3), pthread\_getattr\_np(3) thread\_join(3) pthread\_self(3) pthread\_setattr\_dedit\_np(3) pthreads(7)

# COLOPHON

This page is part of release 4.10 of the Linux mange saproject. A description of the project, information [about repo](http://chuzzlewit.co.uk/WebManPDF.pl/man:/2/getrlimit)rting bags, and the la[test version of this](http://chuzzlewit.co.uk/WebManPDF.pl/man:/3/pthread_cancel) [page, can be foun](http://chuzzlewit.co.uk/WebManPDF.pl/man:/3/pthread_detach)d at ps://www.kern[el.org/doc/man](http://chuzzlewit.co.uk/WebManPDF.pl/man:/3/pthread_exit)[pages/.](http://chuzzlewit.co.uk/WebManPDF.pl/man:/3/pthread_getattr_np)